#### [BACK TO SCHOOLS ITQ](https://theingots.org/community/ITQ_unit_development) **[1]**

.

[Handbook home page](https://theingots.org/community/handbook2) **[2]**

- Click below for more general guidance on this unit.
- **[Link to assessor's guide to interpreting the criteria](https://theingots.org/community/SIL2U15X)** [3]
- Click on the links in the table below for specific guidance on the assessment criteria.
- National Strategies [APP criteria](http://nationalstrategies.standards.dcsf.gov.uk/focuses/959/861/110166) [4] are relevant from Entry 3 upwards.
- References to [personal learning and thinking skills \(PLTS\)](http://curriculum.qcda.gov.uk/key-stages-3-and-4/skills/plts/planning-for-plts/index.aspx) [5]

# **Level 2, Unit 15 - Imaging Software (4 credits)**

#### **1. Obtain, insert and combine information for images**

 [1.1 I can describe what images are](https://theingots.org/community/sil2u15x#1.1) [needed](https://theingots.org/community/sil2u15x#1.1) [6]

 [1.2 I can obtain, input and prepare](https://theingots.org/community/sil2u15x#1.2) [images to meet needs](https://theingots.org/community/sil2u15x#1.2) [8]

 [1.3 I can describe what copyright and](https://theingots.org/community/sil2u15x#1.3) [other constraints apply to the use of](https://theingots.org/community/sil2u15x#1.3) [images](https://theingots.org/community/sil2u15x#1.3) [10]

 [1.4 I can use appropriate techniques to](https://theingots.org/community/sil2u15x#1.4) [organise and combine information of](https://theingots.org/community/sil2u15x#1.4) [different types or from different sources](https://theingots.org/community/sil2u15x#1.4) [12]

 [1.5 I can describe the context in which](https://theingots.org/community/sil2u15x#1.5) [the images will be used](https://theingots.org/community/sil2u15x#1.5) [14]

 [1.6 I can describe what file format to](https://theingots.org/community/sil2u15x#1.6) [use for saving images to suit different](https://theingots.org/community/sil2u15x#1.6) [presentation methods](https://theingots.org/community/sil2u15x#1.6) [16]

[1.7 I can store and retrieve files](https://theingots.org/community/sil2u15x#1.7) [effectively, in line with local guidelines](https://theingots.org/community/sil2u15x#1.7) [and conventions where available](https://theingots.org/community/sil2u15x#1.7) [18]

### **2. Use imaging software tools to create, manipulate and edit images**

 [2.1 I can identify what technical](https://theingots.org/community/sil2u15x#2.1) [factors affecting images need to be](https://theingots.org/community/sil2u15x#2.1) [taken into account and how to do so](https://theingots.org/community/sil2u15x#2.1) [7]

 [2.2 I can select and use suitable](https://theingots.org/community/sil2u15x#2.2) [techniques to create images](https://theingots.org/community/sil2u15x#2.2) [9]

 [2.3 I can use guide lines and](https://theingots.org/community/sil2u15x#2.3) [dimensioning tools appropriately to](https://theingots.org/community/sil2u15x#2.3) [enhance precision](https://theingots.org/community/sil2u15x#2.3) [11]

[2.4 I can select and use appropriate](https://theingots.org/community/sil2u15x#2.4) [tools and techniques to manipulate and](https://theingots.org/community/sil2u15x#2.4) [edit images](https://theingots.org/community/sil2u15x#2.4) [13]

[2.5 I can check images meet needs,](https://theingots.org/community/sil2u15x#2.5) [using IT tools and making corrections as](https://theingots.org/community/sil2u15x#2.5) [necessary](https://theingots.org/community/sil2u15x#2.5) [15]

[2.6 I can identify and respond to](https://theingots.org/community/sil2u15x#2.6) [quality problems with images to make](https://theingots.org/community/sil2u15x#2.6) [sure that they meet needs](https://theingots.org/community/sil2u15x#2.6) [17]

(function(i,s,o,g,r,a,m){i['GoogleAnalyticsObject']=r;i[r]=i[r]||function(){ (i[r].q=i[r].q||[]).push(arguments)},i[r].l=1\*new Date();a=s.createElement(o), m=s.getElementsByTagName(o)[0];a.async=1;a.src=g;m.parentNode.insert**Before**ຢຸ້*α*)ກົຟປ })(window,document,'script','//www.google-analytics.com/analytics.js','ga'); ga('create', 'UA-46896377-2', 'auto'); ga('send', 'pageview');

# **Links to ITQ units**

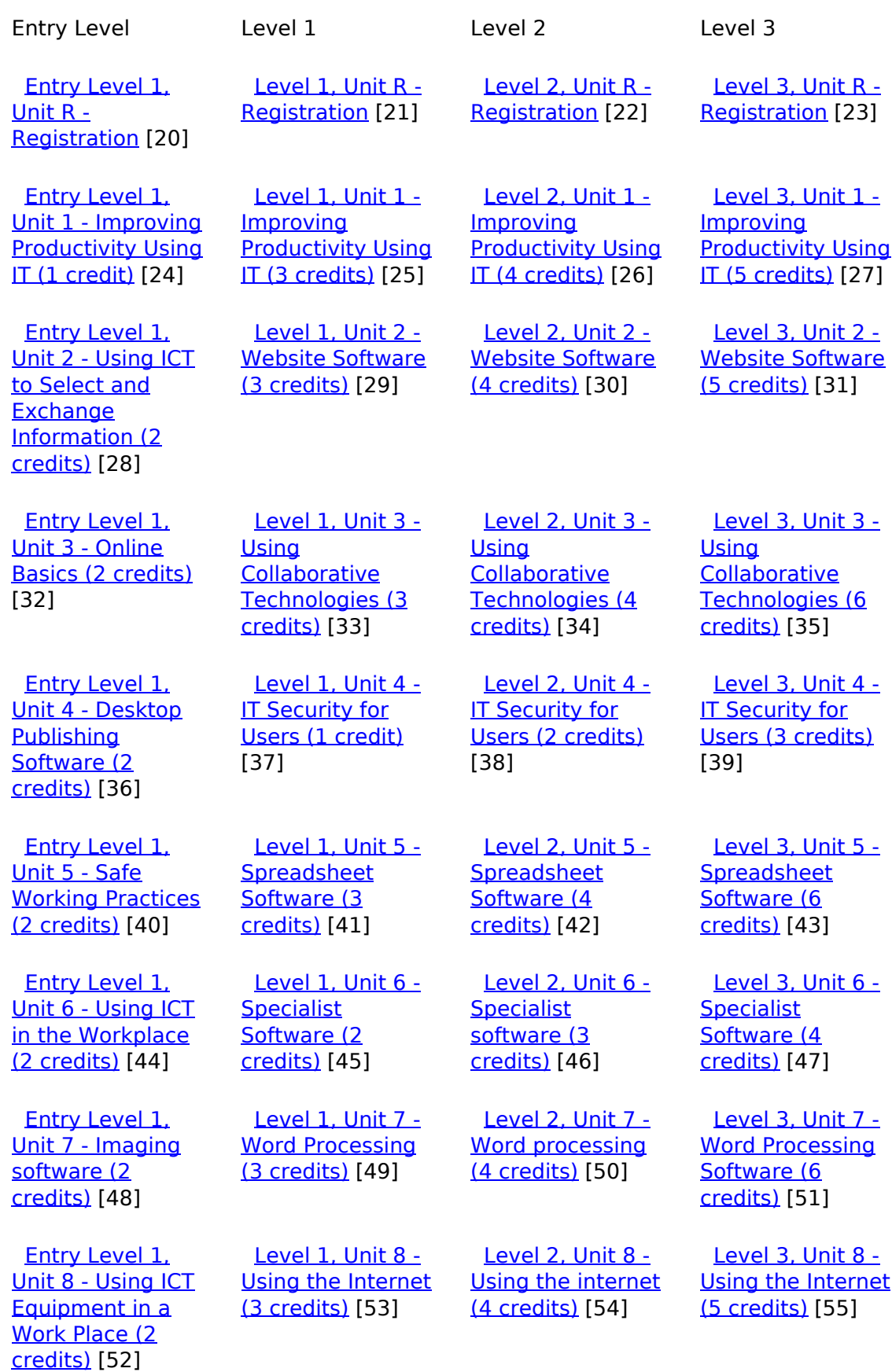

(function(i,s,o,g,r,a,m){i['GoogleAnalyticsObject']=r;i[r]=i[r]||function(){ (i[r].q=i[r].q||[]).push(arguments)},i[r].l=1\*new Date();a=s.createElement(o), m=s.getElementsByTagName(o)[0];a.async=1;a.src=g;m.parentNode.insert**Bෂ@e**ද?aກກ })(window,document,'script','//www.google-analytics.com/analytics.js','ga'); ga('create', 'UA-46896377-2', 'auto'); ga('send', 'pageview'); Paggre2a,pfnl)1

-->

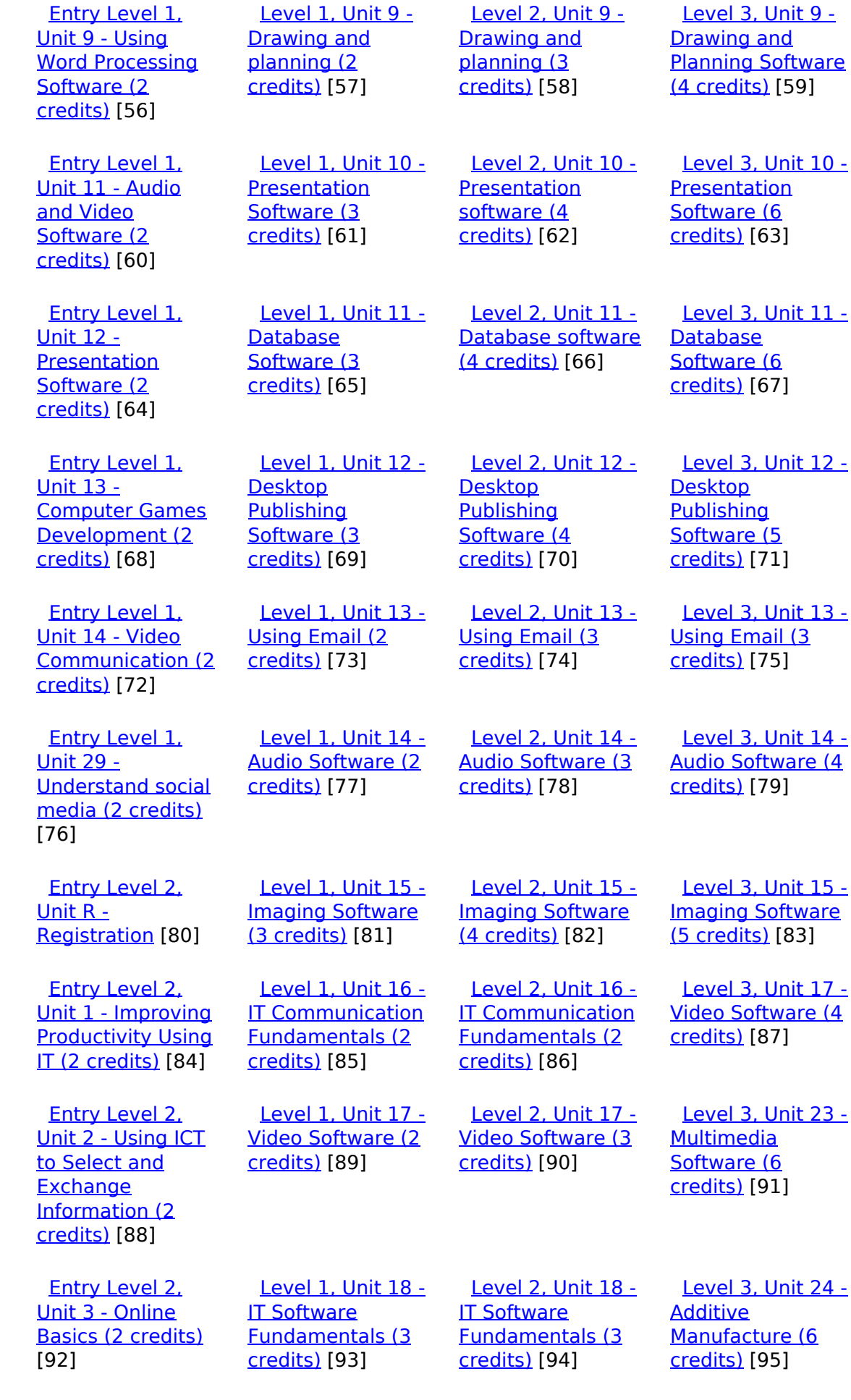

[Entry Level 2,](https://theingots.org/community/siel2u4) [Level 1, Unit 19 -](https://theingots.org/community/sil1u19) [Level 2, Unit 19 -](https://theingots.org/community/sil2u19) [Level 3, Unit 27 -](https://theingots.org/community/sil3u27) [\(function\(i,s,o,g,r,a,m\){i\['GoogleAnalyticsObject'\]=r;i\[r\]=i\[r\]||function\(\){ \(i\[r\].q=i\[r\].q||\[\]\).push\(arguments\)},i\[r\].l=1\\*new](https://theingots.org/community/siel2u4) Date();a=s.createElement(o), m=s.getElementsByTagName(o)[0];a.async=1;a.src=g;m.parentNode.insert**Before**??aภm [}\)\(window,document,'script','//www.google-analytics.com/analytics.js','ga'\); ga\('create', 'UA-46896377-2', 'auto'\); ga\('send',](https://theingots.org/community/siel2u4) ['pageview'\);](https://theingots.org/community/siel2u4) <del>Ba</del>gore3a, fnl) 1

-->

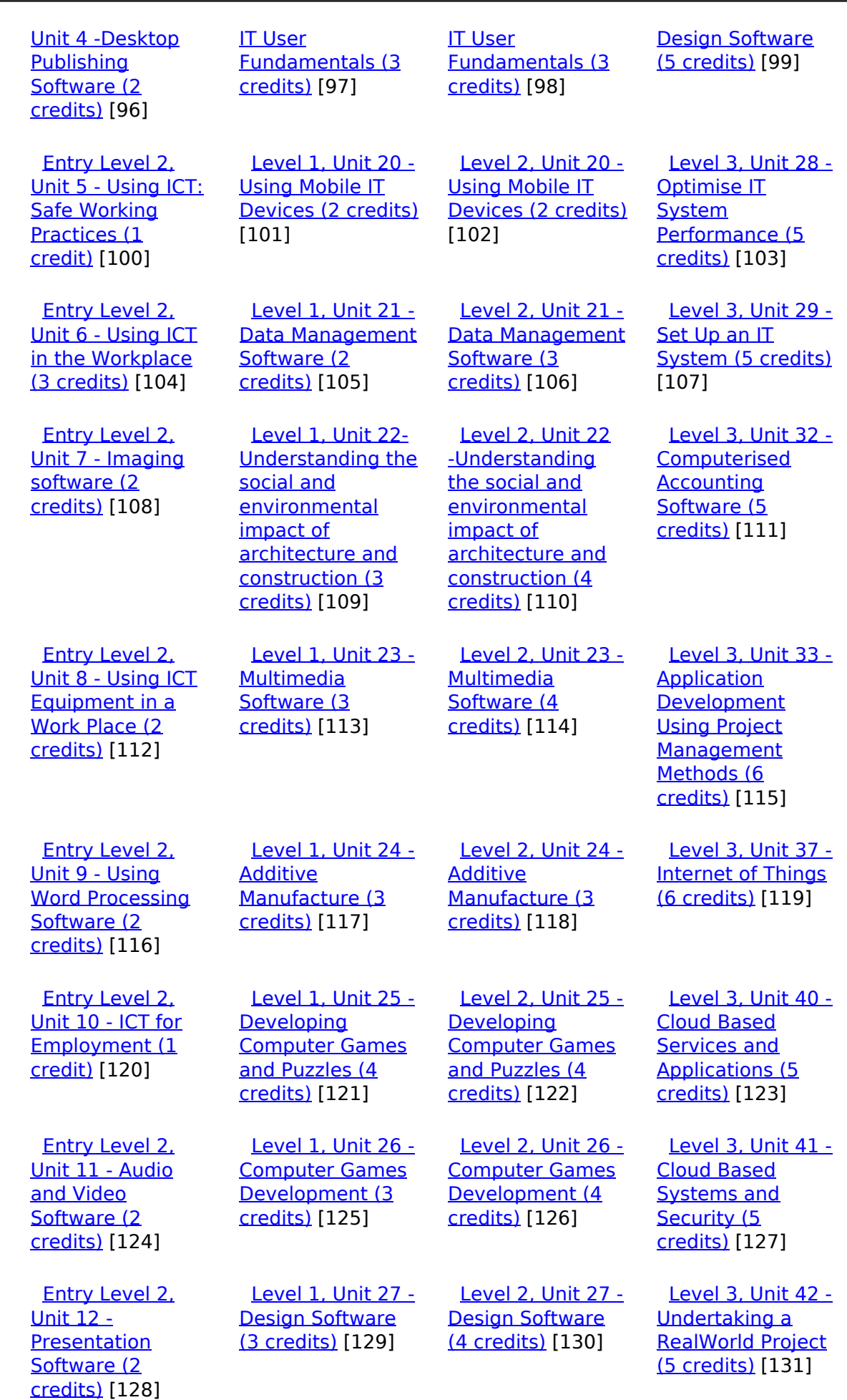

(function(i,s,o,g,r,a,m){i['GoogleAnalyticsObject']=r;i[r]=i[r]||function(){ (i[r].q=i[r].q||[]).push(arguments)},i[r].l=1\*new Date();a=s.createElement(o), m=s.getElementsByTagName(o)[0];a.async=1;a.src=g;m.parentNode.insert**Bෂ@ee{**aንከቅ })(window,document,'script','//www.google-analytics.com/analytics.js','ga'); ga('create', 'UA-46896377-2', 'auto'); ga('send', 'pageview'); Page 4 of 11

-->

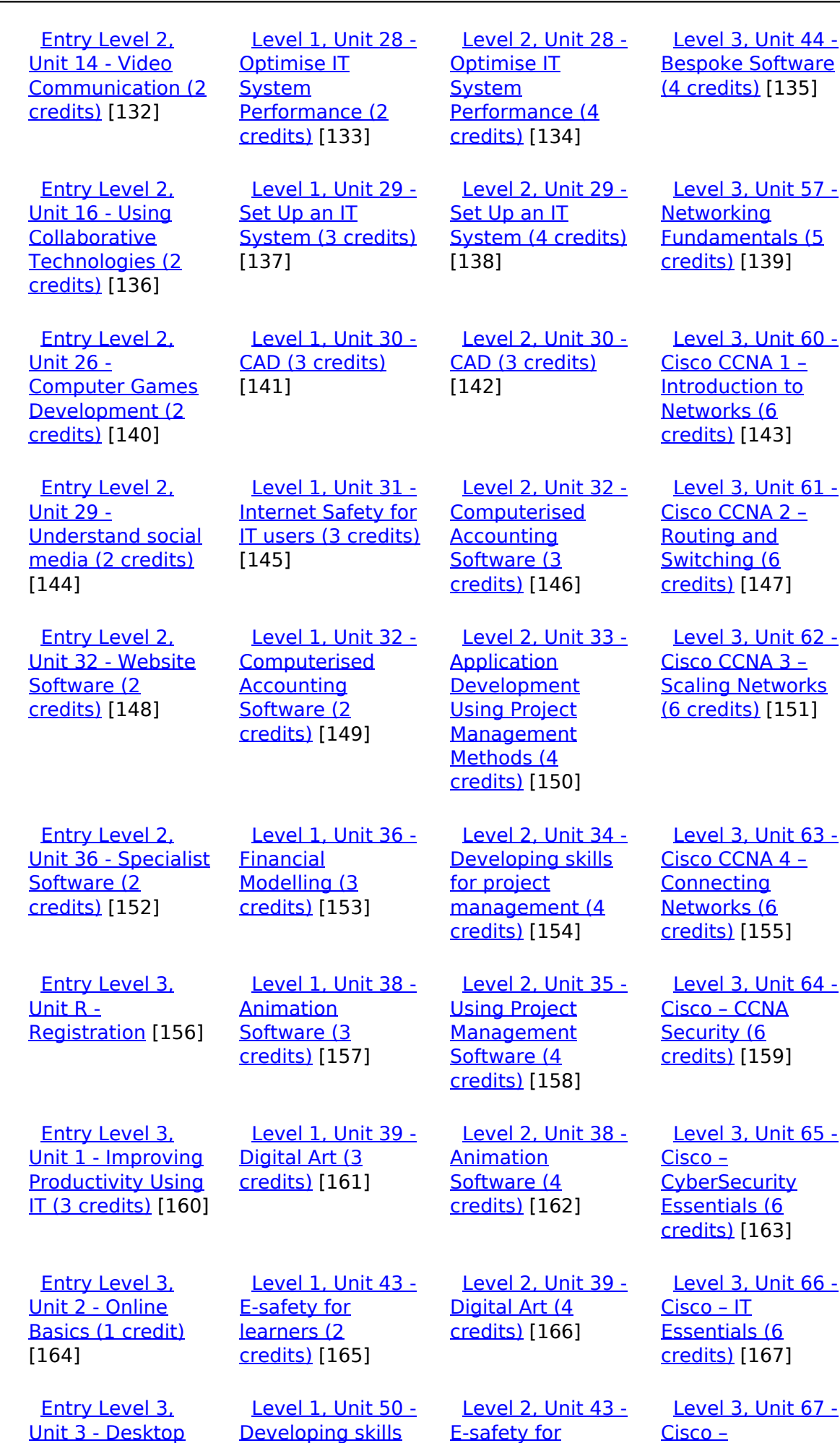

[\(function\(i,s,o,g,r,a,m\){i\['GoogleAnalyticsObject'\]=r;i\[r\]=i\[r\]||function\(\){ \(i\[r\].q=i\[r\].q||\[\]\).push\(arguments\)},i\[r\].l=1\\*new](https://theingots.org/community/siel3u3) Date();a=s.createElement(o), m=s.getElementsByTagName(o)[0];a.async=1;a.src=g;m.parentNode.insert**Before**e(a,m) [}\)\(window,document,'script','//www.google-analytics.com/analytics.js','ga'\); ga\('create', 'UA-46896377-2', 'auto'\); ga\('send',](https://theingots.org/community/siel3u3) ['pageview'\);](https://theingots.org/community/siel3u3) Pagoreda, fnl) 1

-->

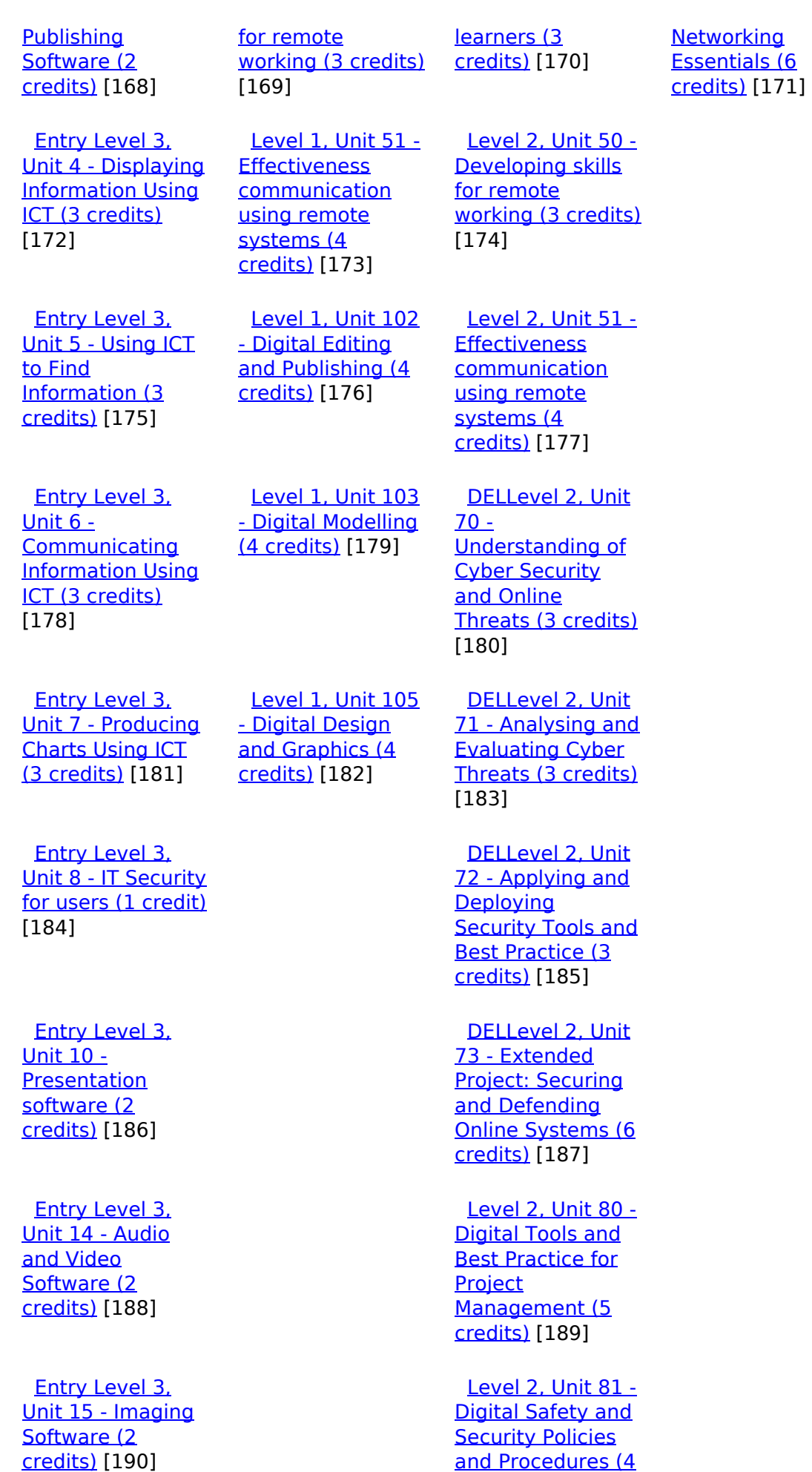

[\(function\(i,s,o,g,r,a,m\){i\['GoogleAnalyticsObject'\]=r;i\[r\]=i\[r\]||function\(\){ \(i\[r\].q=i\[r\].q||\[\]\).push\(arguments\)},i\[r\].l=1\\*new](https://theingots.org/community/sil2u81) Date();a=s.createElement(o), m=s.getElementsByTagName(o)[0];a.async=1;a.src=g;m.parentNode.insert**Before**e(a,m) [}\)\(window,document,'script','//www.google-analytics.com/analytics.js','ga'\); ga\('create', 'UA-46896377-2', 'auto'\); ga\('send',](https://theingots.org/community/sil2u81) ['pageview'\);](https://theingots.org/community/sil2u81) Page 6 of 11

 [Entry Level 3,](https://theingots.org/community/siel3u16) [Unit 16 - Using](https://theingots.org/community/siel3u16) **[Collaborative](https://theingots.org/community/siel3u16)** [Technologies \(3](https://theingots.org/community/siel3u16) [credits\)](https://theingots.org/community/siel3u16) [192]

 [Entry Level 3,](https://theingots.org/community/siel3u20) [Unit 20 -](https://theingots.org/community/siel3u20) [Introduction to](https://theingots.org/community/siel3u20) [Using mobile IT](https://theingots.org/community/siel3u20) [devices \(2 credits\)](https://theingots.org/community/siel3u20) [194]

 [Entry Level 3,](https://theingots.org/community/siel3u23) [Unit 23 -](https://theingots.org/community/siel3u23) [Multimedia](https://theingots.org/community/siel3u23) [Software \(2](https://theingots.org/community/siel3u23) [credits\)](https://theingots.org/community/siel3u23) [196]

 [Entry Level 3,](https://theingots.org/community/siel3u25) [Unit 25 -](https://theingots.org/community/siel3u25) **[Developing](https://theingots.org/community/siel3u25)** [Computer Games](https://theingots.org/community/siel3u25) [and Puzzles \(3](https://theingots.org/community/siel3u25) [credits\)](https://theingots.org/community/siel3u25) [198]

 [Entry Level 3,](https://theingots.org/community/siel3u26) [Unit 26 -](https://theingots.org/community/siel3u26) [Computer Games](https://theingots.org/community/siel3u26) [Development \(3](https://theingots.org/community/siel3u26) [credits\)](https://theingots.org/community/siel3u26) [200]

 [Entry Level 3,](https://theingots.org/community/siel3u28) [Unit 28 - Personal](https://theingots.org/community/siel3u28) [information](https://theingots.org/community/siel3u28) [management](https://theingots.org/community/siel3u28) [software \(1 credit\)](https://theingots.org/community/siel3u28) [201]

 [Entry Level 3,](https://theingots.org/community/siel3u32) [Unit 32 - Website](https://theingots.org/community/siel3u32) [Software \(2](https://theingots.org/community/siel3u32) [credits\)](https://theingots.org/community/siel3u32) [202]

 [Entry Level 3,](https://theingots.org/community/siel3u36) [Unit 36 - Specialist](https://theingots.org/community/siel3u36) [Software \(2](https://theingots.org/community/siel3u36) [credits\)](https://theingots.org/community/siel3u36) [152]

[credits\)](https://theingots.org/community/sil2u81) [191]

 [Level 2, Unit 82 -](https://theingots.org/community/sil2u82) [Digital Editing and](https://theingots.org/community/sil2u82) [Publishing \(3](https://theingots.org/community/sil2u82) [credits\)](https://theingots.org/community/sil2u82) [193]

 [Level 2, Unit 83 -](https://theingots.org/community/sil2u83) [Digital Design and](https://theingots.org/community/sil2u83) [Graphics \(3](https://theingots.org/community/sil2u83) [credits\)](https://theingots.org/community/sil2u83) [195]

 [Level 2, Unit 84 -](https://theingots.org/community/sil2u84) [Digital Modelling](https://theingots.org/community/sil2u84) [and Data](https://theingots.org/community/sil2u84) [Management \(3](https://theingots.org/community/sil2u84) [credits\)](https://theingots.org/community/sil2u84) [197]

 [Level 2, Unit 85 -](https://theingots.org/community/sil2u85) [Virtual Reality and](https://theingots.org/community/sil2u85) [the Development](https://theingots.org/community/sil2u85) [Life Cycle \(4](https://theingots.org/community/sil2u85) [credits\)](https://theingots.org/community/sil2u85) [199]

(function(i,s,o,g,r,a,m){i['GoogleAnalyticsObject']=r;i[r]=i[r]||function(){ (i[r].q=i[r].q||[]).push(arguments)},i[r].l=1\*new Date();a=s.createElement(o), m=s.getElementsByTagName(o)[0];a.async=1;a.src=g;m.parentNode.insert**Before**(apfn)]1 })(window,document,'script','//www.google-analytics.com/analytics.js','ga'); ga('create', 'UA-46896377-2', 'auto'); ga('send', 'pageview');

-->

**Source URL:** https://theingots.org/community/SIL2U15

#### **Links**

[1] https://theingots.org/community/ITQ\_unit\_development [2] https://theingots.org/community/handbook2 [3] https://theingots.org/community/SIL2U15X [4] http://nationalstrategies.standards.dcsf.gov.uk/focuses/959/861/110166 [5] http://curriculum.qcda.gov.uk/key-stages-3-and-4/skills/plts/planning-for-plts/index.aspx [6] https://theingots.org/community/sil2u15x#1.1 [7] https://theingots.org/community/sil2u15x#2.1 [8] https://theingots.org/community/sil2u15x#1.2 [9] https://theingots.org/community/sil2u15x#2.2 [10] https://theingots.org/community/sil2u15x#1.3 [11] https://theingots.org/community/sil2u15x#2.3 [12] https://theingots.org/community/sil2u15x#1.4 [13] https://theingots.org/community/sil2u15x#2.4 [14] https://theingots.org/community/sil2u15x#1.5 [15] https://theingots.org/community/sil2u15x#2.5 [16] https://theingots.org/community/sil2u15x#1.6 [17] https://theingots.org/community/sil2u15x#2.6 [18] https://theingots.org/community/sil2u15x#1.7 [19] https://theingots.org/community/sil2u15i [20] https://theingots.org/community/siel1u0reg [21] https://theingots.org/community/sil1u0reg [22] https://theingots.org/community/sil2u0reg [23] https://theingots.org/community/sil3u0reg [24] https://theingots.org/community/siel1u1 [25] https://theingots.org/community/sil1u1 [26] https://theingots.org/community/sil2u1 [27] https://theingots.org/community/sil3u1 [28] https://theingots.org/community/siel1u2 [29] https://theingots.org/community/sil1u2 [30] https://theingots.org/community/sil2u2 [31] https://theingots.org/community/sil3u2 [32] https://theingots.org/community/siel1u3 [33] https://theingots.org/community/sil1u3 [34] https://theingots.org/community/sil2u3 [35] https://theingots.org/community/sil3u3 [36] https://theingots.org/community/siel1u4 [37] https://theingots.org/community/sil1u4 [38] https://theingots.org/community/sil2u4 [39] https://theingots.org/community/sil3u4 [40] https://theingots.org/community/siel1u5 [41] https://theingots.org/community/sil1u5 [42] https://theingots.org/community/sil2u5 [43] https://theingots.org/community/sil3u5 [44] https://theingots.org/community/siel1u6 [45] https://theingots.org/community/sil1u6 [46] https://theingots.org/community/sil2u6 [47] https://theingots.org/community/sil3u6 [48] https://theingots.org/community/siel1u7 [49] https://theingots.org/community/sil1u7 [50] https://theingots.org/community/sil2u7 [51] https://theingots.org/community/sil3u7 [52] https://theingots.org/community/siel1u8 [53] https://theingots.org/community/sil1u8 [54] https://theingots.org/community/sil2u8 [55] https://theingots.org/community/sil3u8 [56] https://theingots.org/community/siel1u9

(function(i,s,o,g,r,a,m){i['GoogleAnalyticsObject']=r;i[r]=i[r]||function(){ (i[r].q=i[r].q||[]).push(arguments)},i[r].l=1\*new Date();a=s.createElement(o), m=s.getElementsByTagName(o)[0];a.async=1;a.src=g;m.parentNode.insert**Bෂ@e**&aภูกับฺปั })(window,document,'script','//www.google-analytics.com/analytics.js','ga'); ga('create', 'UA-46896377-2', 'auto'); ga('send', 'pageview');

-->

[57] https://theingots.org/community/sil1u9 [58] https://theingots.org/community/sil2u9 [59] https://theingots.org/community/sil3u9 [60] https://theingots.org/community/siel1u11 [61] https://theingots.org/community/sil1u10 [62] https://theingots.org/community/sil2u10 [63] https://theingots.org/community/sil3u10 [64] https://theingots.org/community/siel1u12 [65] https://theingots.org/community/sil1u11 [66] https://theingots.org/community/sil2u11 [67] https://theingots.org/community/sil3u11 [68] https://theingots.org/community/siel1u13 [69] https://theingots.org/community/sil1u12 [70] https://theingots.org/community/sil2u12 [71] https://theingots.org/community/sil3u12 [72] https://theingots.org/community/siel1u14 [73] https://theingots.org/community/sil1u13 [74] https://theingots.org/community/sil2u13 [75] https://theingots.org/community/sil3u13 [76] https://theingots.org/community/siel1u29 [77] https://theingots.org/community/sil1U14 [78] https://theingots.org/community/sil2u14 [79] https://theingots.org/community/sil3u14 [80] https://theingots.org/community/siel2u0reg [81] https://theingots.org/community/sil1u15 [82] https://theingots.org/community/sil2u15 [83] https://theingots.org/community/sil3u15 [84] https://theingots.org/community/siel2u1 [85] https://theingots.org/community/sil1u16 [86] https://theingots.org/community/sil2u16 [87] https://theingots.org/community/sil3u17 [88] https://theingots.org/community/siel2u2 [89] https://theingots.org/community/sil1u17 [90] https://theingots.org/community/sil2u17 [91] https://theingots.org/community/sil3u23 [92] https://theingots.org/community/siel2u3 [93] https://theingots.org/community/sil1u18 [94] https://theingots.org/community/sil2u18 [95] https://theingots.org/community/sil3u24 [96] https://theingots.org/community/siel2u4 [97] https://theingots.org/community/sil1u19 [98] https://theingots.org/community/sil2u19 [99] https://theingots.org/community/sil3u27 [100] https://theingots.org/community/siel2u5 [101] https://theingots.org/community/sil1u20 [102] https://theingots.org/community/sil2u20 [103] https://theingots.org/community/sil3U28 [104] https://theingots.org/community/siel2u6 [105] https://theingots.org/community/sil1u21 [106] https://theingots.org/community/sil2u21 [107] https://theingots.org/community/sil3u29 [108] https://theingots.org/community/siel2u7 [109] https://theingots.org/community/sil1u22 [110] https://theingots.org/community/sil2u22 [111] https://theingots.org/community/sil3u32 [112] https://theingots.org/community/siel2u8 [113] https://theingots.org/community/sil1u23 [114] https://theingots.org/community/sil2u23 [115] https://theingots.org/community/sil3u33

(function(i,s,o,g,r,a,m){i['GoogleAnalyticsObject']=r;i[r]=i[r]||function(){ (i[r].q=i[r].q||[]).push(arguments)},i[r].l=1\*new Date();a=s.createElement(o), m=s.getElementsByTagName(o)[0];a.async=1;a.src=g;m.parentNode.insert**Before(**a, fn)] })(window,document,'script','//www.google-analytics.com/analytics.js','ga'); ga('create', 'UA-46896377-2', 'auto'); ga('send', 'pageview');

-->

[116] https://theingots.org/community/siel2u9 [117] https://theingots.org/community/sil1u24 [118] https://theingots.org/community/sil2u24 [119] https://theingots.org/community/sil3u37 [120] https://theingots.org/community/siel2u10 [121] https://theingots.org/community/sil1u25 [122] https://theingots.org/community/sil2u25 [123] https://theingots.org/community/sil3u40 [124] https://theingots.org/community/siel2u11 [125] https://theingots.org/community/sil1u26 [126] https://theingots.org/community/sil2u26 [127] https://theingots.org/community/sil3u41 [128] https://theingots.org/community/siel2u12 [129] https://theingots.org/community/sil1u27 [130] https://theingots.org/community/sil2u27 [131] https://theingots.org/community/sil3u42 [132] https://theingots.org/community/siel2u14 [133] https://theingots.org/community/sil1u28 [134] https://theingots.org/community/sil2u28 [135] https://theingots.org/community/sil3u44 [136] https://theingots.org/community/siel2u16 [137] https://theingots.org/community/sil1u29 [138] https://theingots.org/community/sil2u29 [139] https://theingots.org/community/sil3u57 [140] https://theingots.org/community/siel2u26 [141] https://theingots.org/community/sil1u30 [142] https://theingots.org/community/sil2u30 [143] https://theingots.org/community/sil3u60 [144] https://theingots.org/community/siel2u29 [145] https://theingots.org/community/sil1u31 [146] https://theingots.org/community/sil2u32 [147] https://theingots.org/community/sil3u61 [148] https://theingots.org/community/siel2u32 [149] https://theingots.org/community/sil1u32 [150] https://theingots.org/community/sil2u33 [151] https://theingots.org/community/sil3u62 [152] https://theingots.org/community/siel3u36 [153] https://theingots.org/community/sil1u36 [154] https://theingots.org/community/sil2u34 [155] https://theingots.org/community/sil3u63 [156] https://theingots.org/community/siel3u0reg [157] https://theingots.org/community/sil1u38 [158] https://theingots.org/community/sil2u35 [159] https://theingots.org/community/sil3u64 [160] https://theingots.org/community/siel3u1 [161] https://theingots.org/community/sil1u39 [162] https://theingots.org/community/sil2u38 [163] https://theingots.org/community/sil3u65 [164] https://theingots.org/community/siel3u2 [165] https://theingots.org/community/sil1u43 [166] https://theingots.org/community/sil2u39 [167] https://theingots.org/community/sil3u66 [168] https://theingots.org/community/siel3u3 [169] https://theingots.org/community/sil1u50 [170] https://theingots.org/community/sil2u43 [171] https://theingots.org/community/sil3u67 [172] https://theingots.org/community/siel3u\_noprogression\_1169 [173] https://theingots.org/community/sil1u51 [174] https://theingots.org/community/sil2u50

(function(i,s,o,g,r,a,m){i['GoogleAnalyticsObject']=r;i[r]=i[r]||function(){ (i[r].q=i[r].q||[]).push(arguments)},i[r].l=1\*new Date();a=s.createElement(o), m=s.getElementsByTagName(o)[0];a.async=1;a.src=g;m.parentNode.inser**tB@ot**&0afn)] })(window,document,'script','//www.google-analytics.com/analytics.js','ga'); ga('create', 'UA-46896377-2', 'auto'); ga('send', 'pageview');

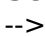

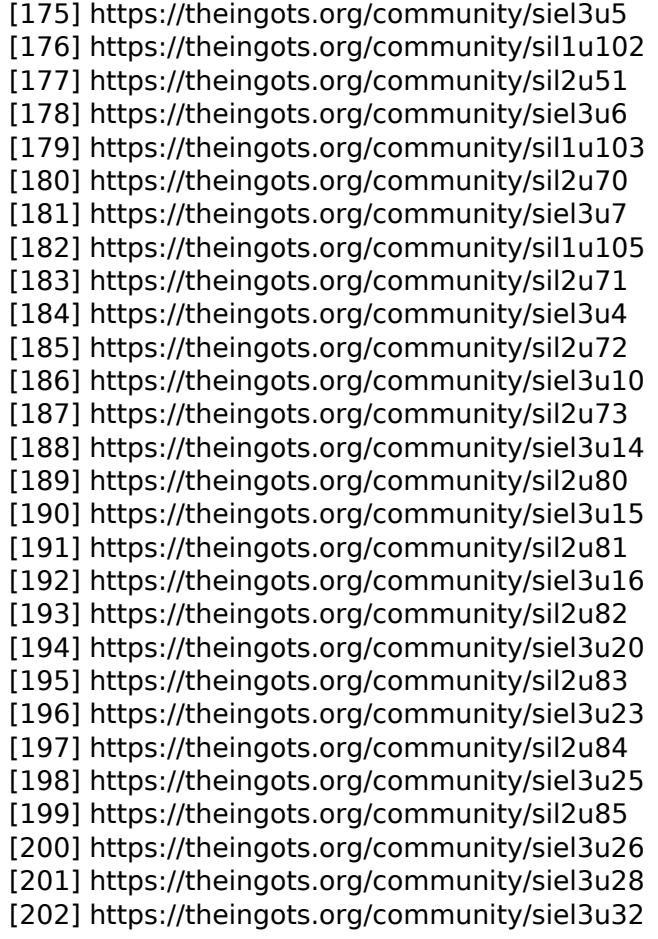

(function(i,s,o,g,r,a,m){i['GoogleAnalyticsObject']=r;i[r]=i[r]||function(){ (i[r].q=i[r].q||[]).push(arguments)},i[r].l=1\*new Date();a=s.createElement(o), m=s.getElementsByTagName(o)[0];a.async=1;a.src=g;m.parentNode.insert<del>Bo</del>fore(a,fn) })(window,document,'script','//www.google-analytics.com/analytics.js','ga'); ga('create', 'UA-46896377-2', 'auto'); ga('send', 'pageview'); tBagforblanfnll